# Introduction to Computer Science and Programming in C

Session 11: October 7, 2008 Columbia University

#### Announcements

- Homework 2 is out. Due 10/14 before class
- Midterm Review on  $10/16$ , exam on  $10/21$
- Bert's office hours on 10/14 moved to Wednesday 10/15, 1-3 PM (or by appointment)

#### Review

- File  $I/O$  use the FILE type
	- fprintf(),  $print(f)$ ,  $sprint(f)$  print formatted text to file, stdout, string
	- fscanf(), sscanf() read formatted text from file, string into variables
	- fgets(), fgetc(), fputs(), fputc() get string/ char from file, put string/char in file.

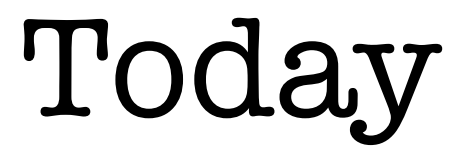

• Leftovers from FILE I/O: ferror(), feof(), rewind()

• C preprocessor

# ferror()

- Since reading files communicates with OS, there can be more errors outside your control.
- Check for errors in your FILE variables with the function int err = ferror(myFile);
- Returns non-zero if error occurs. Zero if everything is fine.

# feof()

- Similarly, we can check if a FILE variable has reached the end of a file without calling fscanf() or fgets().
- Instead, use while(feof(myFile)==0)
- feof() returns non-zero if EOF has occurred.

### rewind()

- When we want to start reading a file at the beginning, use rewind()
- rewind(myFile); fscanf(myFile, "%f\n", &x);
- Similar to calling fclose() and reopening file, but instead the OS won't let someone else grab the file.

### C preprocessor

- Special text that gets preprocessed by compiler
- Essentially modifies your code right before compiling.
- Preprocessor commands always begin with #

### #include

- #include <stdio.h> Copies the text in stdio.h into your code, including function definitions for printf(), etc.
- #include "myFile.h"  $\bullet$ copies local file myFile.h into current program
- Use  $\langle$  brackets for standard library (built in C files), "" quotation marks for local files (your own files)

### #define

- #define VALUE 10 Macro replaces all occurrences of the string VALUE in your program with 10.
- Useful for defining constants: #define MAX\_NAME 30 char name[MAX NAME];
- Preprocessor does not check syntax for these replacements: we can do very weird stuff

#### #define

```
\bullet #define FOR ALL for (i=0; i<ARRAY SIZE; i++)
FOR ALL {
     data[i] = 0;}
```
**#define** just replaces text.

```
• #define FIRST 7
#define SECOND 5
#define BOTH FIRST+SECOND
int main() {
     printf("The square of both parts is %d\n", 
         BOTH * BOTH);
     return 0;
}
```
### #define

- Especially useful for setting constant array sizes.
- Some compilers not allow you to define an array with a const variable size: int size; int A[size]; /\* should cause error \*/
- const int size=10; int A[size]; /\* causes errors in many compilers \*/
- $\bullet$  #define SIZE 10; int A[SIZE]; /\* OK in any C compiler \*/

# Conditional Compilation

- #ifdef WORD
- Checks if WORD is defined as a macro in the preprocessor. If so, keep the following lines until #endif
- Also #ifndef, #else and #undef

### #ifdef Examples

```
#define DEBUG
...
#ifdef DEBUG
    printf("The value of x is d\ln", x);
#endif
```
• #ifndef HELPER INCLUDED #include "helper.h" #define \_HELPER\_INCLUDED #endif

### #ifdef Examples

```
\bullet /*** COMMENT OUT THIS SECTION
startFunction();
counter++; /* increase the count */
finishFunction();
*** END OF COMMENTED SECTION **/
```

```
#undef DEBUG
#ifdef DEBUG
startFunction();
counter++; /* increase the count */
finishFunction();
#endif
```
### Parameterized Macros

- #define can also create macros with arguments
- #define  $SQR(x)$  (x \* x)  $\bigcirc$
- Like a function, but just replaces text.

# Viewing the preprocessed code

- GCC has a special flag to just run the preprocessor
- gcc -E myFile.c
- If output is too long, we can send output to a file using > gcc -E myFile.c > output.txt
- Saves gcc's output to output.txt